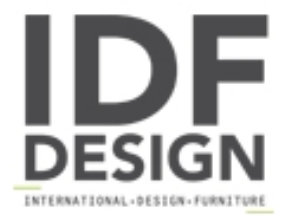

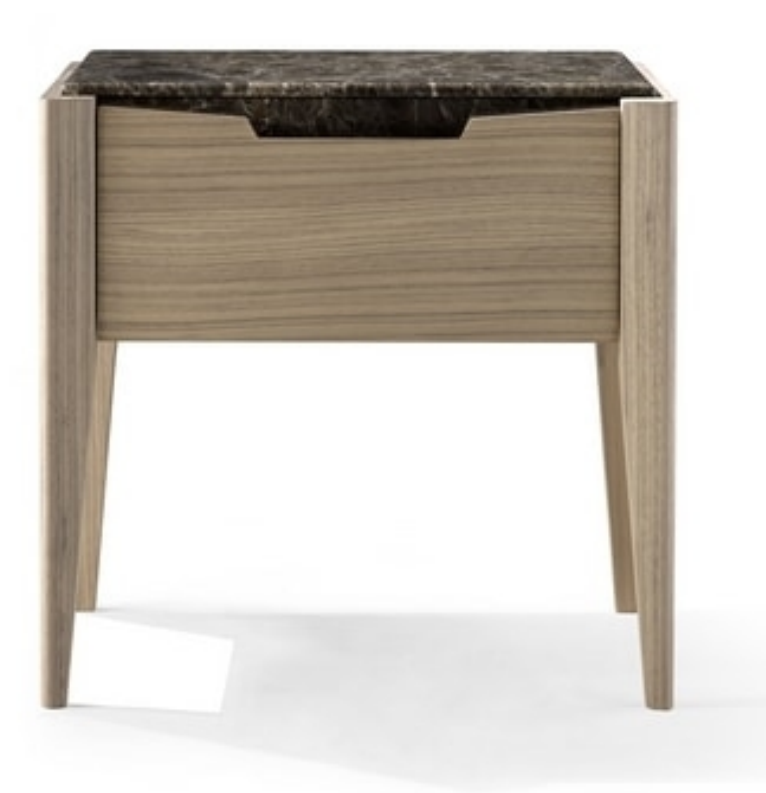

## **AN 731 M**

Night table with Emperador dark marble, with one drawers on guides with soft closing.

Structure and drawer fronts in natural walnut, top and front inserts in glossy Emperador dark marble.

L. 57 x 43 h. 56 cm

Produced by

**Moletta Mobili Sas** Via A. Manzoni 21 36061 Rosà (Vicenza) Italy

Phone: +39 0424 580081 Fax: +39 0424 910016 E-mail: moletta@moletta.com Website: http://www.moletta.com

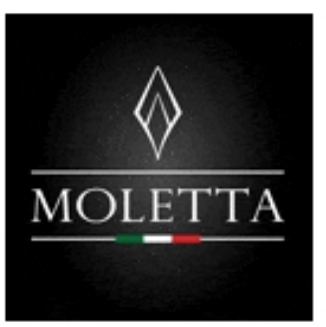